## **Diccionario de Datos Código del Trabajo Captura Art. 3° Ley N° 20.922 año 2018**

**Todos los campos son obligatorios:**

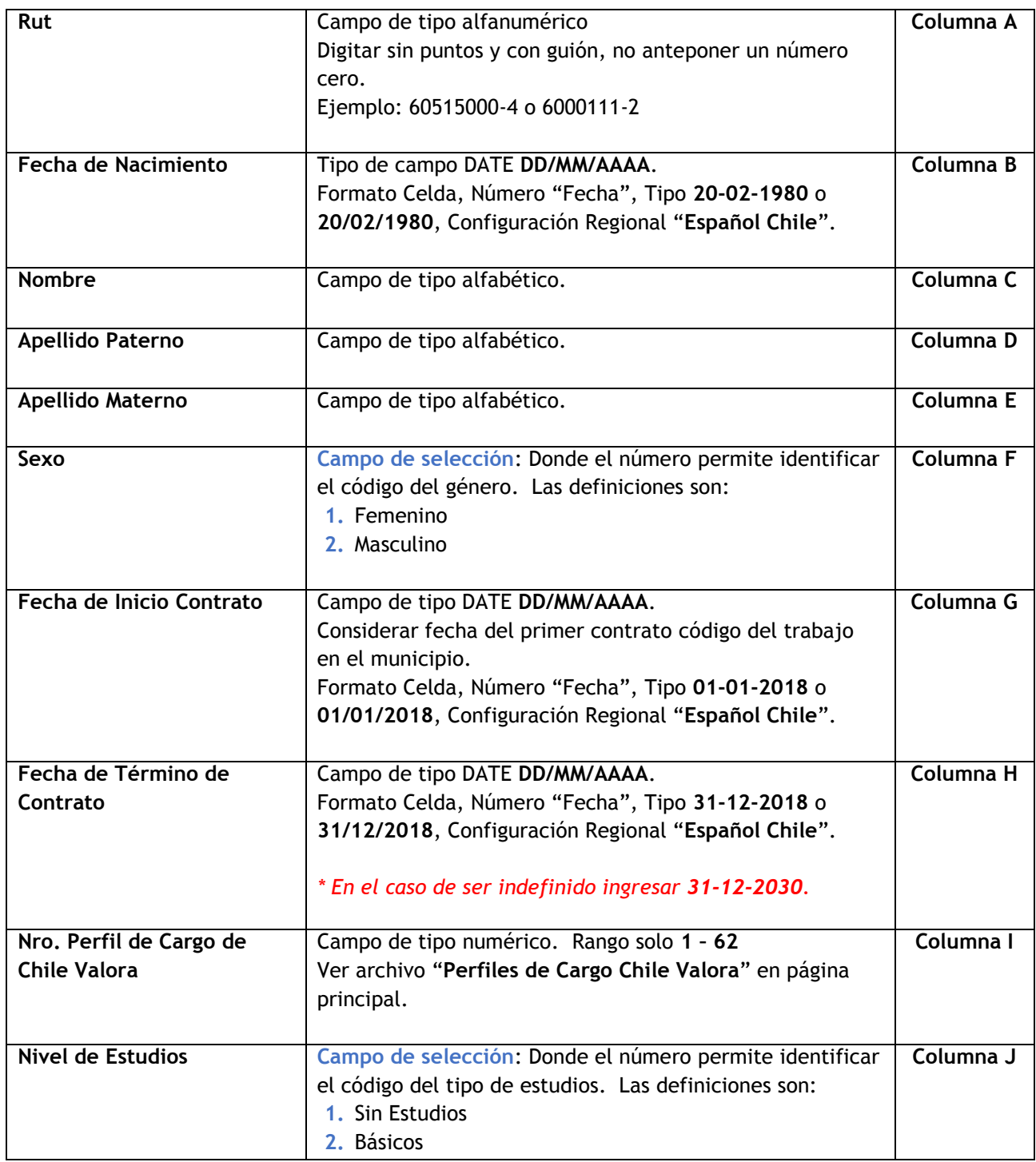

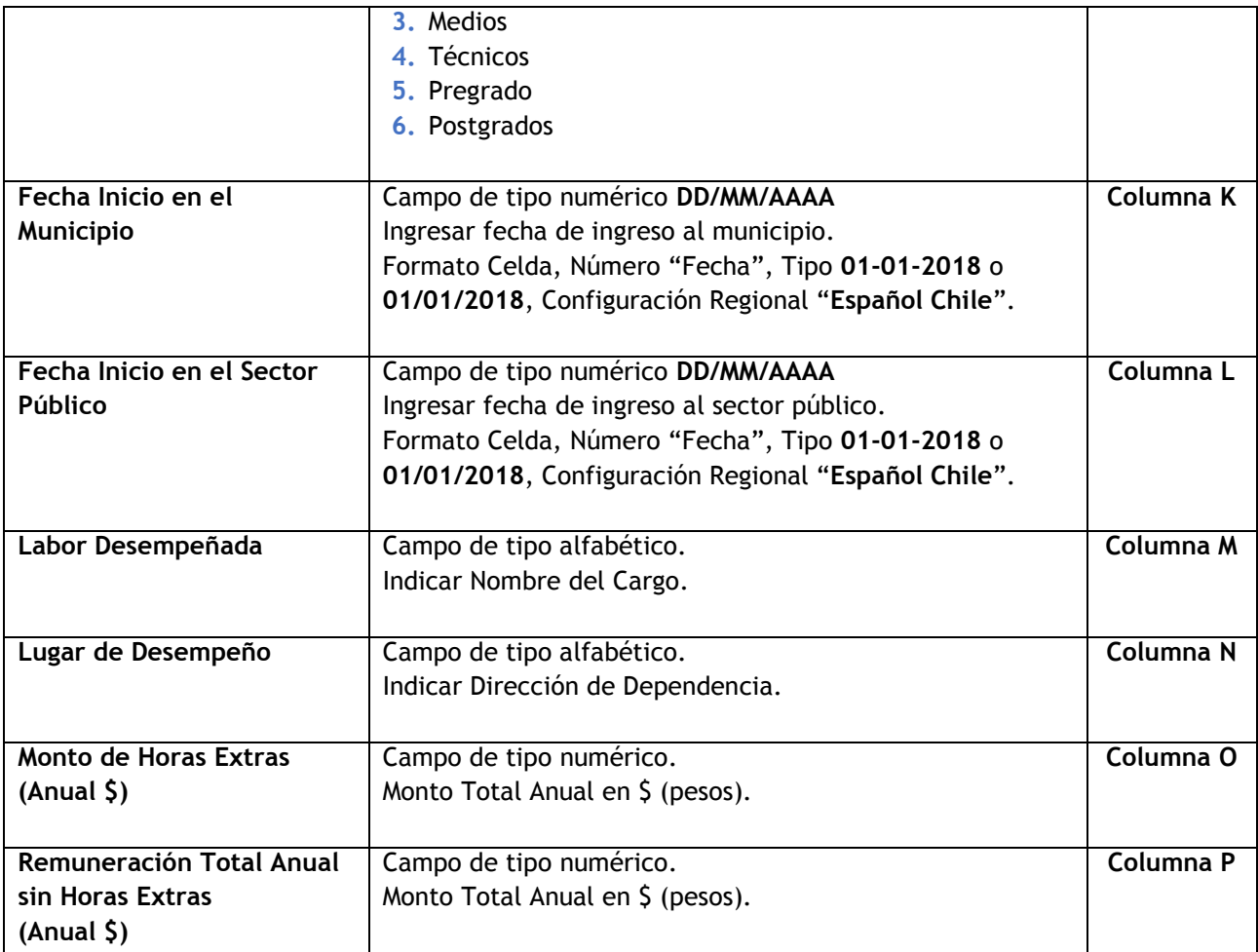